Newsletter Date

SWITCHED ON SENIORS

**Email : contact@computerpals.org.au**

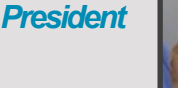

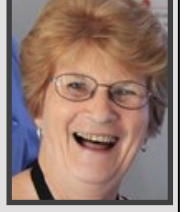

**ComputerPals - Newcastle Where Seniors master technology** 

*Sandra Keen*

### *Dates to Remember*

*Monday, 19th June: Special General Meeting & Morning Tea. 9.30 am*

> *BRING A FRIEND OR 3!!*

## *In This Issue*

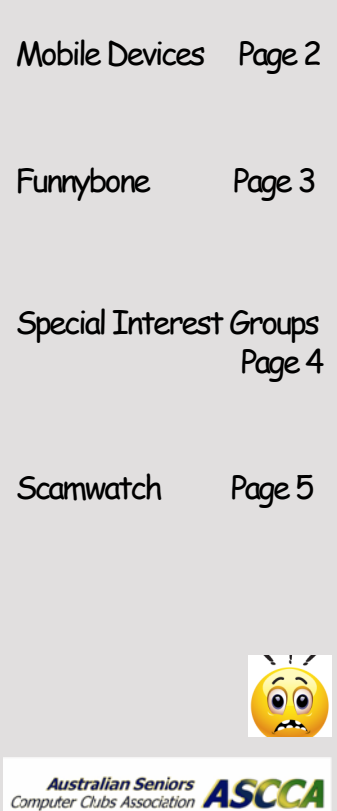

# **President's Report**

When I was a child the year moved slowly, sometimes so slowly that a day felt like an eternity. Now half a year has flashed by almost in the blink of an eye and it is winter again. The change of season has brought with it the usual range of coughs, colds and viruses. If you cannot attend class for any reason please let our team of volunteers know by phoning 49616576 or emailing contact@computerpals.org.au

The committee is continuing the search for a more cost effective solution to our accommodation. In the meantime, we must meet our financial commitments, therefore a motion for a New Fee Structure will be proposed at a Special General Meeting (Members Morning Tea) on Monday 19th June commencing at 9:30 am. It is important that as many members as possible attend this meeting to vote on the proposal.

Also, on Monday 19th June, the NSW Roads and Maritime Services will present a free workshop offering advice and safety tips for older road users; important information for everyone. As usual there will be a cuppa provided. Members are welcome to bring along friends to the Morning Tea and Workshop.

As technology is changing rapidly ComputerPals is endeavouring, as always, to keep pace with the numerous changes. Class notes are revised and new courses formulated with notes written. There are still some skills that apply to many of the classes we teach. Essential Skills contains many tools that all of us need to know because they are used right across the range of programs on any computer. File and Folders helps computer and tablet users organise the myriad of information we save on our devices. Members in the 'Photobook' class found these tools and organisation methods would make it easier to use the creative 'Photobook' program. Please talk to our tutors about your needs (even if you are not sure what they are). They will be able to help you decide a pathway to mastering technology.

Sandra Keen — President

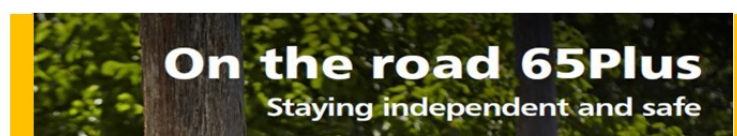

# **ROAD SAFETY FOR OLDER ROAD USERS**

# **Free Workshop**

offering advice and safety tips to help people aged 65 or over make safer choices

Presented by NSW Roads and Maritime Services

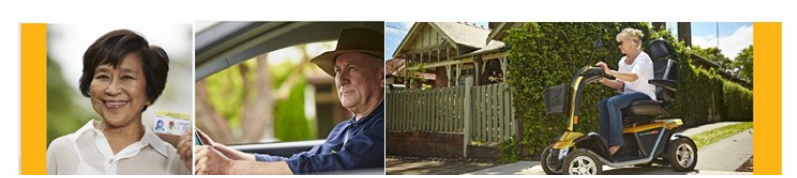

## *How to tell whether you have an iPad or iPhone OR an Android Tablet or Smartphone*

*For newcomers to the world of mobile computing, the different devices can be confusing. At TabPals we divide the day into two groups—*Apple *and* Android. Why? *Apple devices have a different operating system to the Androids and to solve problems on both devices at the one time can lead to chaos!*

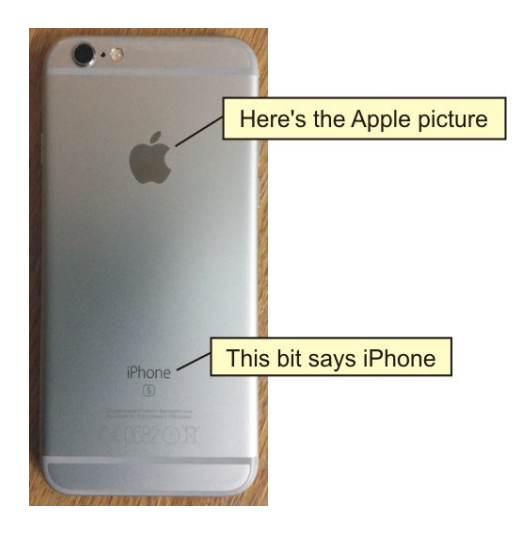

First of all, one of the easiest ways to tell which device you have is to look at the back. If it says "iPhone" or you can see a picture of an apple with a bite out of it, then it's an iPhone.

In general, the simplest way to tell is simply to work out if it's an iPhone - that's easy because they say iPhone on the back (you might need to take it out of the case if it's in one). If it isn't an iPhone, then it probably uses Android.

An iPad will have the same display and say iPad on the back.

The backs of Android Smartphones and Tablets look different from each other, as they're made by all sorts of companies. They don't even necessarily say Android on them - though it usually says "Google" on the screen while you turn it on. But if it says any of these then it's likely to be Android:

- Nexus
- Samsung Galaxy

Sony Xperia

- LG
- Asus ZenFone
- **OnePlus**
- H<sub>TC</sub>
- Alcatel
- *Android Tablets may also include these brand names:*
- Amazon Kindle Fire or just Amazon Fire
- Tesco Hudl
- 
- LG Gpad Kobo Arc
- 
- Acer Iconia
- Archos **Asus Transformer Pad or Memo pad** 
	-
- Nvidia Shield Advent Vega Tegra
- The only other possibility is that it might be running Windows 10, 8.1 or 8 That's common on laptops and PCs but pretty rare on Tablets and Smartphones, but you can check. If it's running Windows then when you start it up you'll get a screen a bit like this, with rectangles called tiles:

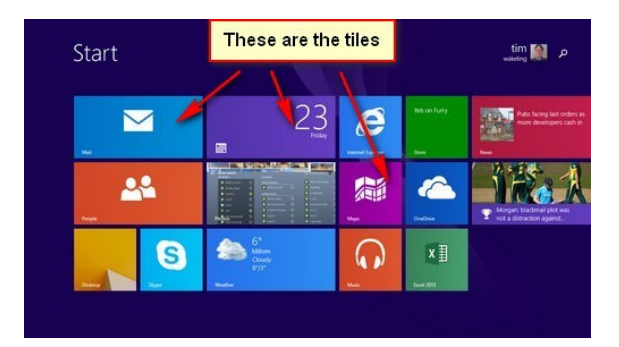

## **Funnybone—**

**Did You Know?** The reason Mayberry was so peaceful and quiet was because nobody was married. Andy, Aunt Bea, Barney, Floyd, Howard, Goober, Gomer, Sam, Earnest T Bass, Helen, Thelma Lou, Clara and, of course, Opie were all single. The only married person was Otis, and he stayed drunk.

*I watched this show for years without picking up on that.*

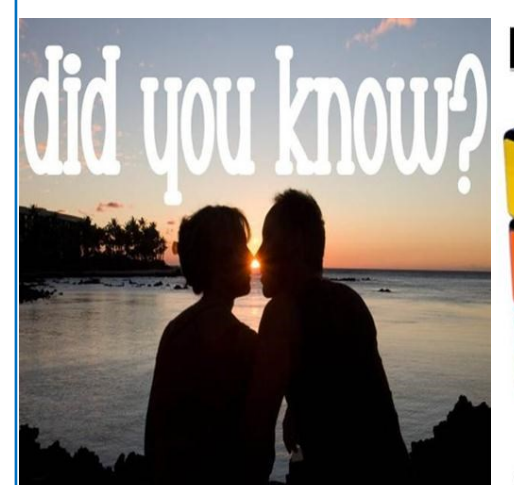

a one minute kiss burns about 26 calories.

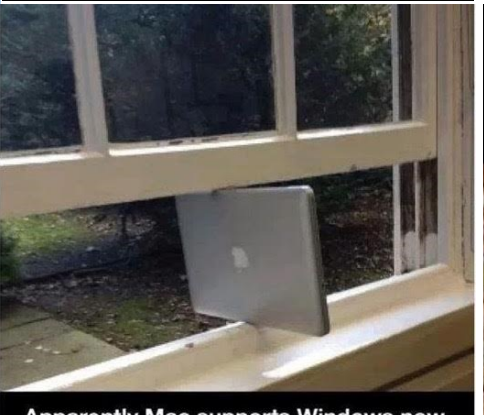

Apparently Mac supports Windows now.

**HOW THE HELL DID LGET TO BE THIS** DAMN OLD! **I'M SURE IT WAS ONLY LAST YEAR THAT I LEFT** HIGH SCHOOL.

"Be decisive. Right or wrong, make a decision. The road of life is payed with flat squirrels who couldn't make a decision."

~Unknown~

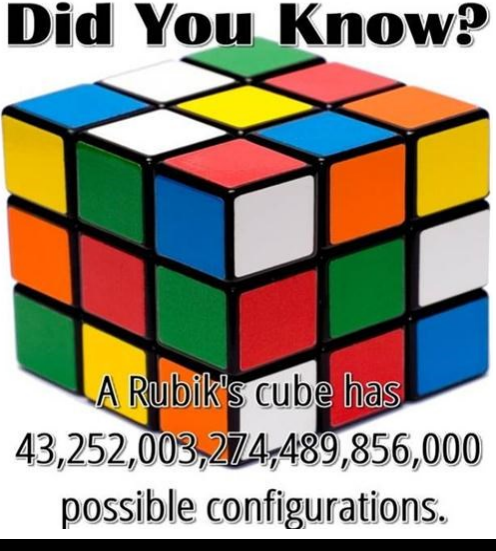

You are sadly mistaken if you think this will convince us to go outside in the rain to pee.

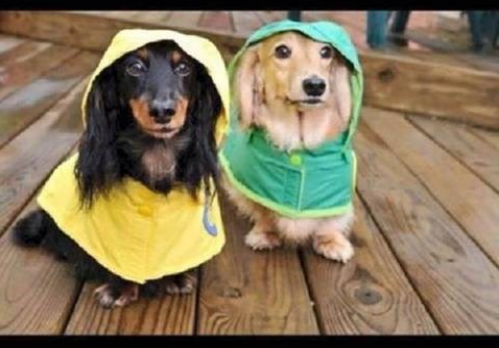

**I HAVEN'T LOST MY OF IT HIST ED OFF. AND** THE OTHER HAI F WENT **LOOKING FOR IT.** 

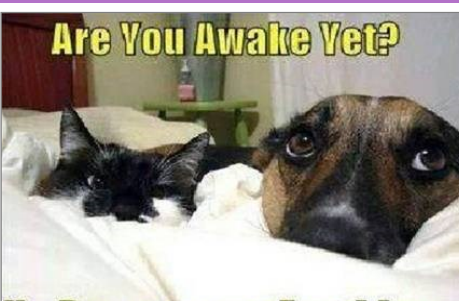

No Pressure or Anwthing.

## *Best Wishes*

*For all our members who are celebrating birthdays and anniversaries – hearty congratulations !*

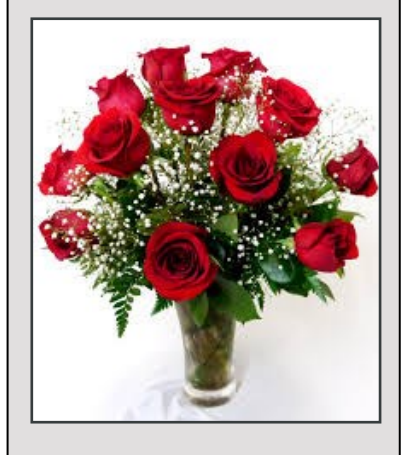

*To those who are ill we send our best wishes for a speedy recovery.*

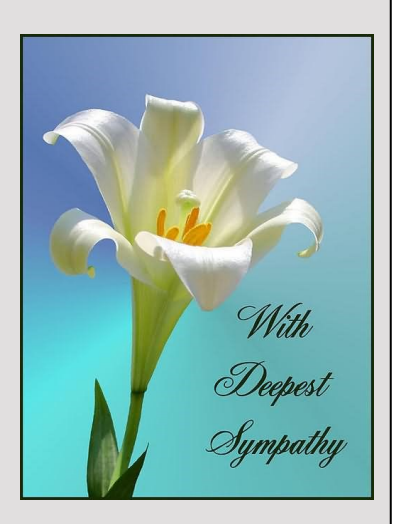

# *Condolences*

*To those of our members who have lost loved ones recently, please accept our sincere condolences. You are in our thoughts.*

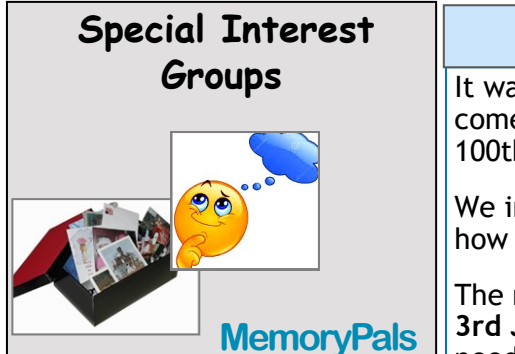

*Our new group meets on first Monday of each month at 1:00pm in the clubroom. Reminisce about your childhood memories and learn how to preserve them.*

# **WriterPals**

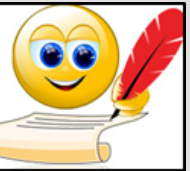

*Our Creative Writing group* 

*is for enthusiasts, not experts. We meet on the second Monday of each month at 15 Hubbard Street, Islington. Meetings are from 1:00 p.m. until we go home!*

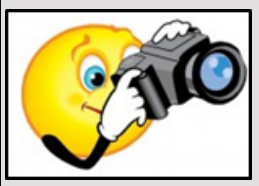

**DigiPals**

*DigiPals is an active group of* 

*ComputerPals members who meet on the third Monday of each month at 1 p.m. in the Islington clubroom to explore digital photography.*

# **TabPals**

*If you have a portable device; iPad, Android tablet we have* 

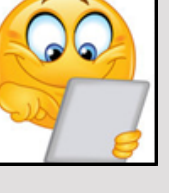

*a Special Interest group called TabPals.* 

*The fourth Friday of the month is our regular meeting Apple devices at 11 a.m, Android at 1pm in the clubroom.*

## **MemoryPals**

It was great to see some new faces at the June meeting and to welcome back Helen from her journey to Arras in northern France for the 100th Anniversary of the Battle of Arras.

We investigated some problems including captions in Moviemaker and how to include a map in a Photobook page.

The **next meeting** of this very industrious little group will be on the **3rd July** at the clubroom beginning at 1pm. If you have a particular need or problem to be solved in working with photos, organising files of photos or information that is precious to you come along to this friendly group.

## **WriterPals**

Greetings everyone. I hope your stories and poems for the ASCCA competition are going well. The competition closes on 4th September and that will be here before we know it.

Since unkind weather is forecast right through the weekend and into next week (Occasionally correctly!) my thoughts are to stay snuggled up at home away from the threat of shared germs because there are some real nasties around at the moment.

Keep working on your stories and anecdotes so we can pick up again in July full of hope and inspiration  $-$  and germ free.

If you are still in doubt about your creative talents, just try a sentence or three. You never know where the ideas might lead.

Give it a try—you might just surprise yourself.

## **DigiPals**

Digipals people watch your inbox for an email with details of where the next outing on Saturday 5th August will be.

Our next clubroom meeting will be **Monday 19th June—1pm** after the Members Morning Tea in the school hall (busy day). Weather permitting I hope we can get outdoors and take some photos around the neighbourhood. The **ASCCA photo comp** has to have entries received by them no later than 4th September. This means for me to submit our entries as a Group Entry you need to get them to me on a flash drive by **15.8.2017**. Please get busy and submit entries for each category if you can. See the club website for entry form and details. Maybe you can bring your photos along to show & tell at our meeting on Monday 17th July. Cheers, Barry

## **TabPals**

TabPals is mentioned quite frequently in our regular computer classes by people who have attended and been surprised at how helpful they found working in the group to be.

**Next TabPals** meeting is on **Friday, 23rd June**

Apple users—tablets and phones—meet at 11 am

Android users—tablets and phones—meet at 1pm

Bring your device fully charged.

## **ComputerPals Mission**

Our mission is to educate seniors in the use of computers as a way of enriching their lives and making them more self-reliant.

We bridge the generation gap and assist seniors to find ways to benefit the community through their collective experience and knowledge.

## **Contact Us**

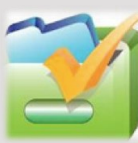

*To contact the Roster Team or the Treasurer regarding rosters or payments use:* 

*[islingtonpals@gmail.com](mailto:islingtonpals@gmail.com)*

*Roster Team*

**Barry** Keen

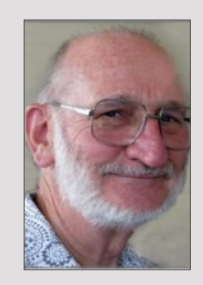

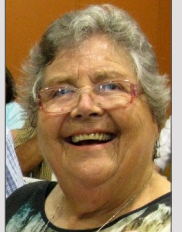

**Mitzi** Gordon

**Carmel Smith** 

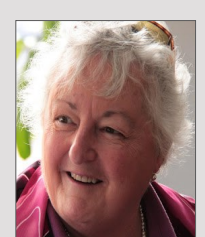

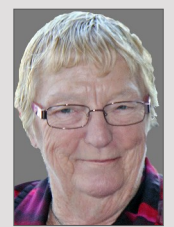

Wendy Cripps-**Clark** 

*These people are all volunteers who also teach classes at Computerpals. We ask that you take this into consideration when your phone call is not answered immediately.*

#### **https://www.scamwatch.gov.au**

 Scammers invent convincing and seemingly legitimate reasons to give you false hope about offers of money. There are no get-rich -quick schemes, so always think twice before handing over your details or dollars.

Don't be lured by a surprise win. These scams try to trick you into giving money upfront or your personal information in order to receive a prize from a lottery or competition that you never entered.

- Scammers impersonate genuine charities and ask for donations or contact you claiming to collect money for relief efforts after natural disasters. (People are especially vulnerable to these scammers after catastrophic events—earthquakes, bombings etc.)
- Scammers take advantage of people looking for romantic partners, often via dating websites, apps or social media by pretending to be prospective companions. They play on emotional triggers to get you to provide money, gifts or personal details.
- Scammers prey on consumers and businesses that are buying or selling products and services. Not every transaction is legitimate.
- If you are looking for a fast way to make money, watch out – scammers have invented all sorts of fake money-making opportunities to prey on your enthusiasm and get hold of your cash.
- Scammers use all kinds of sneaky approaches to steal your personal details. Once obtained, they can use your identity to commit fraudulent activities such as using your credit card or opening a bank account.
- Scammers will use any means possible to steal your identity or your money – including threatening your life or 'hijacking' your computer

## **Methods of conducting the scams in April 2017**

- $\bullet$  Phone 41.3%
- $\leftarrow$  Email 29.8%
- Text message 9.2%
- $\bullet$  Internet 8.5%
- Mail 4.9%
- Social networking 3.4%
- $\bullet$  In person 1%
- Mobile Applications 0.9%
- Not provided 0.9%
- $\bullet$  Fax 0.1%

**PRIVACY STATEMENT**: Information contained in this Newsletter is only for the members of the ComputerPals Newcastle Inc. The Editor accepts no responsibility for any errors, omissions, libels, in accuracy or other shortcomings of this newsletter.